МИНИСТЕРСТВО ПРОСВЕЩЕНИЯ РОССИЙСКОЙ ФЕДЕРАЦИИ Министерство образования Ставропольского края Управление образования администрации Георгиевского городского округа МБОУ СОШ №20 станицы Подгорной **THE WORK OKDYS** Утверждено приказом № Рассмотрено на заседании Директор школы педагогического совета OILL NO FO חכ **ALLES** Протокол № 20 г.  $\qquad \qquad$ **TTOTRA** Дополнительная общеобразовательная общеразвивающая программа «Графика. 3-D моделирование. Создание презентаций Libre Office. Org Impress» срок реализации 1 год Автор-составитель: Сушкова Наталья Александровна станица Подгорная 2023-2024 учебный год  $\alpha$ 

## **I. Пояснительная записка**

Программа данного курса посвящена обучению школьников умению работать с растровой и векторной графикой, умению создавать трехмерные модели в различных программах, а также умению создавать презентации в различных компьютерных программах. Занятия курса направлены на развитие мышления, логики, творческого потенциала учеников. Программа ориентирована на использование получаемых знаний для разработки реальных проектов. Курс содержит большое количество творческих заданий.

В настоящее время владение информационными технологиями становится базовым требованием к ученикам, оканчивающим современную школу. Это объясняется востребованностью и практической применимостью этих технологий для участников информационных процессов. Таким образом, введение учебного материала по программе «Графика. 3D-моделирование. Создание презентаций», дает возможность учащимся познакомиться с новыми направлениями развития средств информационных технологий и получить практические навыки создания мультимедиа приложений.

Наряду с основной задачей обучения информатики – обеспечением прочного и сознательного овладения учащимися информационных знаний и умений, данный курс предусматривает формирование устойчивого интереса к предмету, выявление и развитие способностей, ориентацию на первичное профессиональное существенным образом связанное с информатикой, а также способствует в дальнейшем выбору профиля обучения в старших классах.

**Новизна** данной программы заключается в том, что предложенные программы более подробно рассматривают базовые понятия и принципы работы в различных программах, так как данная тема в школьном курсе изучается обзорно. Таким образом, курс включает в себя практическое освоение техники создания мультимедийных презентаций в которой каждый учащийся создает личностно значимую для него образовательную продукцию – сначала простейшие слайды, затем целостные презентации.

**Направленность:** технологическая, научно-техническая.

#### **Актуальность программы**

Актуальность данной программы состоит в том, что она направлена на овладение знаниями в области компьютерной трехмерной графики конструирования и технологий на основе методов активизации творческого воображения, и тем самым способствует развитию конструкторских, изобретательских, научно-технических компетентностей и нацеливает детей на осознанный выбор необходимых обществу профессий, как инженерконструктор, инженер - технолог, проектировщик, дизайнер и т.д.

Программа «Графика. 3D-моделирование. Создание презентаций» включает в себя практическое освоение техники через создание презентаций в программе LibreOffice Impress. В рамках программы, обучающиеся с помощью необходимых инструментов, содержащихся в составе программы LibreOffice Impress, научатся создавать профессионально оформленные презентаций.

Редактор презентаций LibreOffice Impress – доступное учащимся средство представления докладов и проектов. Компьютерная презентация даёт возможность представить свой проект или доклад в наиболее красочном, наглядном и понятном виде для аудитории. Освоение знаний и способов осуществляется в ходе разработки учениками презентаций по выбранной тематике. Программа LibreOffice Impress расширяет и углубляет знания по предмету «Информатика и ИКТ».

### **Цель и задачи**

**Целью** изучения предмета «Информатика» является получение теоретических и практических знаний, умений и навыков в области современной информатики; формирование целостного мировоззрения, соответствующего современному уровню развития науки и общественной практики, учитывающего социальное, культурное, языковое, духовное многообразие современного мира.

## **Для достижения поставленной цели необходимо решение следующих задач:**

 создание условий для развития интеллектуальных и творческих способностей учащихся, необходимых для успешной социализации и самореализации личности;

формирование информационной и алгоритмической культуры;

 развитие алгоритмического мышления, необходимого для профессиональной деятельности в современном обществе; развитие умений составить и записать алгоритм;

 научить создавать и редактировать трехмерные модели, использовать встроенные инструменты;

развивать творческое воображение, фантазию, графическое умение, вкус;

способствовать развитию познавательного интереса к информатике;

воспитывать умение планировать свою работу;

 развивать логическое и алгоритмическое мышление, пространственное воображение;

 формирование умений формализации и структурирования информации, умения выбирать способ представления данных в соответствии с поставленной задачей;

 овладение важнейшими общеучебными умениями и универсальными учебными действиями (формулировать цели деятельности, планировать ее, находить и обрабатывать необходимую информацию из различных источников, включая Интернет и др.).

## **Адресат программы**

Программа рассчитана на учащихся 6 классов – 12-13 лет и предполагает, что учащиеся владеют навыками работы с клавиатурой, мышью, приемами работы с графическими изображениями, умеют сохранять работы, знают логическую структуру диска, программа не требует первоначальных знаний в области программирования

## **Объем программы. Срок освоения**

Программа реализуется 1 год. (68 часов). Численный состав групп – постоянный 7-8 человек.

**Форма обучения**: очная, возможны дистанционные занятия.

#### **Особенности организации образовательного процесса**

Занятия проводятся в группах учащихся одного возраста, являющихся основным составом объединения, а также индивидуально. Состав группы – постоянный. Система работы включает в себя теоретические и практические занятия, ориентирована на большой объем практических творческих работ с использованием компьютера. Все образовательные модули предусматривают не только усвоение теоретических знаний, но и формирование деятельностно-практического опыта. Освоение материала в основном происходит в процессе практической творческой деятельности.

#### **Режим занятий**

Основная форма организации образовательного процесса дополнительного образования – учебное занятие. В период каникул занятия проходят по специальному расписанию с переменным составом. Для учебных занятий используются специально предусмотренные распорядком дня часы во второй половине дня.

#### **Общая характеристика учебного предмета**

Программа по предмету «Информатика» предназначена для изучения курса информатики учащимися основной школы. Она включает в себя три блока:

Векторная и растровая графика

3D-моделирование

Средство для создания презентаций: LibreOffice.org Impress

Важная задача изучения этих содержательных линий в курсе – добиться систематических знаний, необходимых для самостоятельного решения задач, в том числе и тех, которые в самом курсе не рассматривались. На протяжении первой и второй частей курса учащиеся работают с графикой в различных форматах, третья часть посвящена обучению работать с презентациями в различных компьютерных программах.

## **Технологии, используемые в образовательном процессе**

Технологии традиционного обучения для освоения минимума содержания образования в соответствии с требованиями стандартов; технологии, построенные на основе объяснительно-иллюстративного способа обучения. В основе – информирование, просвещение обучающихся и организация их репродуктивных действий с целью выработки у школьников общеучебных умений и навыков.

Технологии компьютерных практикумов.

Технологии реализации межпредметных связей в образовательном процессе.

Технологии дифференцированного обучения для освоения учебного материала обучающимися, различающимися по уровню обучаемости, повышения познавательного интереса.

*Технология проблемного обучения* с целью развития творческих способностей обучающихся, их интеллектуального потенциала, познавательных возможностей. Обучение ориентировано на самостоятельный поиск результата, самостоятельное добывание знаний, творческое, интеллектуально-познавательное усвоение учениками заданного предметного материала.

*Личностно-ориентированные технологии* обучения, способ организации обучения, в процессе которого обеспечивается всемерный учет возможностей и способностей обучаемых и создаются необходимые условия для развития их индивидуальных способностей.

*Информационно-коммуникационные технологии.*

Технология коллективных методов обучения (работа в парах постоянного и сменного состава).

**Формы организации образовательного процесса:** фронтальные, групповые, индивидуальные, индивидуально-групповые, практикумы; урок-консультация, урокпрактическая работа, уроки с групповыми формами работы, уроки-конкурсы.

#### **Отличительные особенности программы**

В основу программы заложены следующие идеи:

- теория развития мотивации ребенка к познанию и творчеству (А.К. Бруднов), возможности выбора индивидуального образовательного пути (Е.Б. Евладова, Л.Н. Николаева).

#### *Практическая работа реализуется через:*

- научно-исследовательскую деятельность, в ходе которой обучающиеся получают возможность ознакомиться с различными технологиями;

- проектную деятельность, развивающую технические способности и инженерное мышление, техническую смекалку и высокое профессиональное мастерство при выполнении практических работ;

Образовательный процесс предусматривает овладение теоретическими знаниями одновременно с формированием деятельностно-практического опыта, в основу которого положен творческий потенциал каждого учащегося: создание авторских инженерных решений и участие в конкурсах, конференциях, соревнованиях.

Немаловажным является приобретение опыта работы в команде, а также индивидуальное техническое творчество.

## **II. Личностные и метапредметные результаты освоения курса внеурочной деятельности**

**Личностными результатами**, формируемыми при изучении предмета информатика, являются:

1. Гражданского воспитания, которое включает:

формирование активной гражданской позиции, гражданской ответственности, основанной на традиционных культурных, духовных и нравственных ценностях российского общества;

развитие культуры межнационального общения;

формирование приверженности идеям интернационализма, дружбы, равенства, взаимопомощи народов;

воспитание уважительного отношения к национальному достоинству людей, их чувствам, религиозным убеждениям;

развитие правовой и политической культуры детей, расширение конструктивного участия в принятии решений, затрагивающих их права и интересы, в том числе в различных формах самоорганизации, самоуправления, общественно значимой деятельности;

развитие в детской среде ответственности, принципов коллективизма и социальной солидарности;

формирование стабильной системы нравственных и смысловых установок личности, позволяющих противостоять идеологии экстремизма, национализма, ксенофобии, коррупции, дискриминации по социальным, религиозным, расовым, национальным признакам и другим негативным социальным явлениям;

разработку и реализацию программ воспитания, способствующих правовой, социальной и культурной адаптации детей, в том числе детей из семей мигрантов.

2. Патриотического воспитания, которое предусматривает:

формирование российской гражданской идентичности;

формирование патриотизма, чувства гордости за свою Родину, готовности к защите интересов Отечества, ответственности за будущее России на основе развития программ патриотического воспитания детей, в том числе военно-патриотического воспитания;

формирование умения ориентироваться в современных общественно-политических процессах, происходящих в России и мире, а также осознанную выработку собственной позиции по отношению к ним на основе знания и осмысления истории, духовных ценностей и достижений нашей страны;

развитие уважения к таким символам государства, как герб, флаг, гимн Российской Федерации, к историческим символам и памятникам Отечества;

развитие поисковой и краеведческой деятельности, детского познавательного туризма.

3. Духовно-нравственного воспитания, которое осуществляется за счет:

развития у детей нравственных чувств (чести, долга, справедливости, милосердия и дружелюбия);

формирования выраженной в поведении нравственной позиции, в том числе способности к сознательному выбору добра;

развития сопереживания и формирования позитивного отношения к людям, в том числе к лицам с ограниченными возможностями здоровья и инвалидам;

содействия формированию у детей позитивных жизненных ориентиров и планов;

оказания помощи детям в выработке моделей поведения в различных трудных жизненных ситуациях, в том числе проблемных, стрессовых и конфликтных.

4. Эстетического воспитания, которое предполагает:

приобщение к уникальному российскому культурному наследию, в том числе литературному, музыкальному, художественному, театральному и кинематографическому;

создание равных для всех детей возможностей доступа к культурным ценностям;

воспитание уважения к культуре, языкам, традициям и обычаям народов, проживающих в Российской Федерации;

приобщение к классическим и современным высокохудожественным отечественным и мировым произведениям искусства и литературы;

популяризация российских культурных, нравственных и семейных ценностей;

сохранение, поддержки и развитие этнических культурных традиций и народного творчества.

5. Физического воспитания, формирования культуры здоровья и эмоционального благополучия, которое включает:

формирование ответственного отношения к своему здоровью и потребности в здоровом образе жизни;

формирование системы мотивации к активному и здоровому образу жизни, занятиям физической культурой и спортом, развитие культуры здорового питания;

развитие культуры безопасной жизнедеятельности, профилактику наркотической и алкогольной зависимости, табакокурения и других вредных привычек;

6. Трудового воспитания, которое реализуется посредством:

воспитания уважения к труду и людям труда, трудовым достижениям;

формирования умений и навыков самообслуживания, потребности трудиться, добросовестного, ответственного и творческого отношения к разным видам трудовой деятельности, включая обучение и выполнение домашних обязанностей;

развития навыков совместной работы, умения работать самостоятельно, мобилизуя необходимые ресурсы, правильно оценивая смысл и последствия своих действий;

содействия профессиональному самоопределению, приобщения к социально значимой деятельности для осмысленного выбора профессии.

7. Экологического воспитания, которое включает:

развитие экологической культуры, бережного отношения к родной земле, природным богатствам России и мира;

воспитание чувства ответственности за состояние природных ресурсов, умений и навыков разумного природопользования, нетерпимого отношения к действиям, приносящим вред экологии.

8. Популяризацией научного познания, которая подразумевает:

содействие повышению привлекательности науки для подрастающего поколения, поддержку научно-технического творчества детей;

создание условий для получения детьми достоверной информации о передовых достижениях и открытиях мировой и отечественной науки, повышения заинтересованности подрастающего поколения в научных познаниях об устройстве мира и общества.

В том числе:

формирование ответственного отношения к учению, готовности и способности, обучающихся к саморазвитию и самообразованию на основе мотивации к обучению и познанию, осознанному выбору и построению дальнейшей индивидуальной траектории образования на базе ориентировки в мире профессий и профессиональных предпочтений, с учётом устойчивых познавательных интересов;

формирование целостного мировоззрения, соответствующего современному уровню развития науки и общественной практики, учитывающего социальное, культурное, языковое, духовное многообразие современного мира;

формирование коммуникативной компетентности в общении и сотрудничестве со сверстниками, детьми старшего и младшего возраста, взрослыми в процессе образовательной, общественно полезной, учебно-исследовательской, творческой и других видов деятельности.

#### **Метапредметные результаты изучения курса**

 умение самостоятельно определять цели своего обучения, ставить и формулировать для себя новые задачи в учебе и познавательной деятельности, развивать мотивы и интересы своей познавательной деятельности;

 умение самостоятельно планировать пути достижения целей, в том числе альтернативные, осознанно выбирать наиболее эффективные способы решения учебных и познавательных задач;

 умение соотносить свои действия с планируемыми результатами, осуществлять контроль своей деятельности в процессе достижения результата, определять способы действий в рамках предложенных условий и требований, корректировать свои действия в соответствии с изменяющейся ситуацией;

 умение оценивать правильность выполнения учебной задачи, собственные возможности ее решения;

 владение основами самоконтроля, самооценки, принятия решений и осуществления осознанного выбора в учебной и познавательной деятельности;

 умение определять понятия, создавать обобщения, устанавливать аналогии, самостоятельно выбирать основания и критерии для классификации, устанавливать причинно-следственные связи, строить логические рассуждения, умозаключение (индуктивное, дедуктивное и по аналогии) и делать выводы;

 умение создавать, применять и преобразовывать знаки и символы, модели и схемы для решения учебных и познавательных задач;

 умение организовывать учебное сотрудничество и совместную деятельность с учителем и сверстниками; работать индивидуально и в группе: находить общее решение и разрешать конфликты на основе согласования позиций и учета интересов; формулировать, аргументировать и отстаивать свое мнение;

 формирование и развитие компетентности в области использование информационно-коммуникационных технологий.

#### **Предметные результаты изучения курса**

формирование представления об основных изучаемых понятиях курса;

 формирование информационной и алгоритмической культуры; формирование представления о компьютере как универсальном устройстве обработки информации; развитие основных навыков и имений использований компьютерных устройств;

 развитие алгоритмического мышления, необходимого для профессиональной деятельности в современном обществе; развитие умений составить и записать алгоритм для решения конкретной задачи;

 формирование умений формализации и структурирования информации, умения выбирать способ представления данных в соответствии с поставленной задачей, с использованием соответствующих программных средств обработки данных;

• знакомство с основным алгоритмическими структурами - линейной, условной и циклической;

• формирование умения тестировать и оптимизировать алгоритмы исполнителей;

• формирование умения формализации и структурирования информации;

• использование готовых прикладных компьютерных программ по выбранной специализации;

• развитие умений применять изученные понятия, результаты, методы для решения задач практического характера и задач из смежных дисциплин с использованием при необходимости справочным материалов, компьютера;

• формирование навыков и умений безопасного и целесообразного поведения при работе с компьютерными программами и в Интернете, умения соблюдать нормы информационной этики и права.

## **III.** Содержание курса

## Векторная и растровая графика (16 часов)

Растровая графика. Разрешение графического изображения. Форматы графических файлов. Векторная графика. Графические примитивы. Сравнение растровой и векторной графики. Графический редактор Gimp. Графический редактор Inkscape.

#### 3D-моделирование (28 часов).

Обзор программ для трехмерного моделирования. 3D - принтер. Основы работы в Autodesk Fusion 360. Интерфейс программы. Трехмерные примитивы. Понятие сборки. 3D графика в среде Blender. Ориентация в 3D-пространстве. Основы моделирования. Материалы и текстуры объектов. Освещение и камеры. Моделирование в 3ds Max. Трехмерная анимация. Визуализация сцены.

## Средство для создания презентаций: LibreOffice.org Impress (24 часа).

Знакомство с офисным пакетом LibreOffice. Правила создания презентации. Этапы работы с документом. Главное окно Impress. Панель слайдов. Боковая панель. Панели инструменТов. Анимированная смена слайдов. Демонстрация презентации. Возможности Google Slides. Создание презентации на Prezi.com.

Рабочая программа «Юный информатик» разработана с учетом рабочей программы воспитания, что конкретизируется в планируемых результатах.

#### Оценка эффективности реализации программы

Оценивание успешности деятельности учащихся в рамках данной программы решается в двух аспектах: качественном и количественном. Качественный аспект содержит в себе анализ динамики повышения качества исполнения произведений. Количественный аспект определяется участием учашихся в мероприятиях и конкурсах.

Подведение итогов реализации программы осуществляться в форме защиты итогового проекта.

При выведении итоговой (переводной) оценки учитывается следующее:

- успешность годовой работы учащегося;

- оценка на итоговом занятии;

- творческие достижения (участие в конкурсах и мероприятиях различного уровня) учащегося в течение учебного года.

#### **Контрольные задания**

Обязательным элементом программы являются аттестационные мероприятия, проходящие в форме защиты созданного проекта. Они позволяют объективно оценить успешность образовательного процесса и обеспечить надлежащий контроль за его качеством. Необходимость продемонстрировать определенный результат своих знаний и умений является для учащегося хорошим стимулом в работе и имеет выраженный воспитательный и образовательный эффект. Для аттестации учащихся создаются фонды оценочных средств, позволяющие оценить приобретенные знания, умения и навыки.

#### **Форма аттестации**

На протяжении всего периода реализации дополнительной общеразвивающей Программы ««Графика. 3D-моделирование. Создание презентаций»» ведется педагогический мониторинг, целью которого является определение уровня освоения учащимися знаний, умений и навыков в полном объеме. Основная задача мониторинга – непрерывное отслеживание состояния образовательного процесса. Выясняются следующие вопросы: достигнута ли 8 цель образовательного процесса, существует ли положительная динамика в развитии учащегося по сравнению с результатами предыдущих диагностических исследований, существуют ли предпосылки для совершенствования работы педагога и коррекции программы.

В зависимости от этапа освоения программы используются измерительные материалы, направленные на выявление знаний, умений и навыков, учащихся по результатам освоения разделов программы.

#### *Проводится текущий, промежуточный и итоговый контроль:*

*- текущий контроль* осуществляется периодически, по мере прохождения новой темы и имеет целью систематизацию знаний учащихся и определяет степень усвоения учащимися учебного материала, а также готовность к восприятию нового материала.

Проводится в форме практических работ, проектных заданий.

*- промежуточный контроль* определяет степень усвоения учащимися учебного материала, результативности обучения.

Проводится в форме проектных заданий;

- *итоговый контроль* проводится по окончании общеразвивающей программы. Он направлен на проверку конкретных результатов обучения, выявления степени усвоения учащимися системы знаний, умений и навыков, полученных в процессе изучения программы, ориентирован на дальнейшее (в том числе самостоятельное) обучение.

**Формы контроля**: итоговый проект, защита итогового проекта.

Рабочая программа «Юный информатик» разработана с учетом рабочей программы воспитания, что конкретизируется в планируемых результатах.

# **IV. Учебный план**

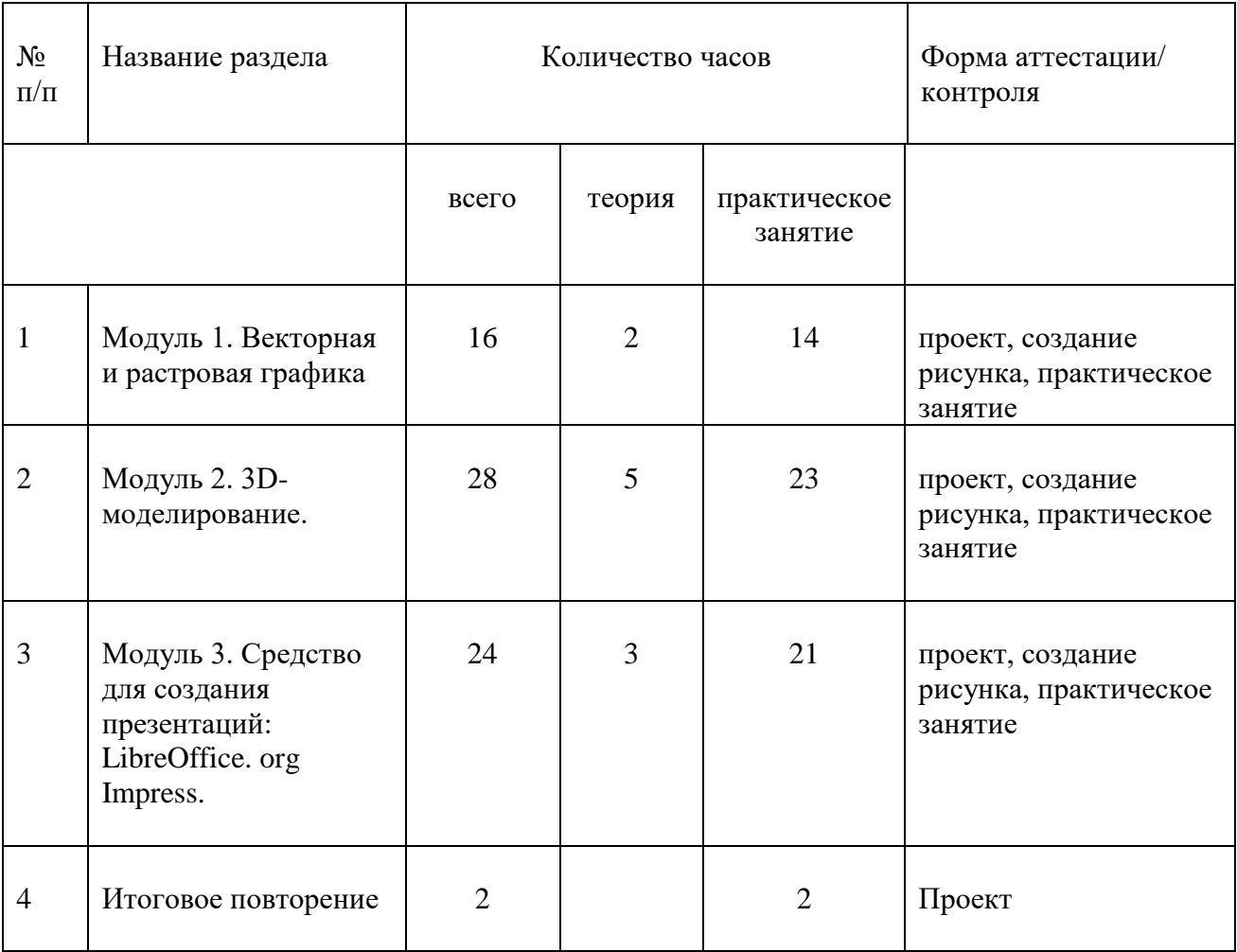

# **V. Календарно-учебный график**

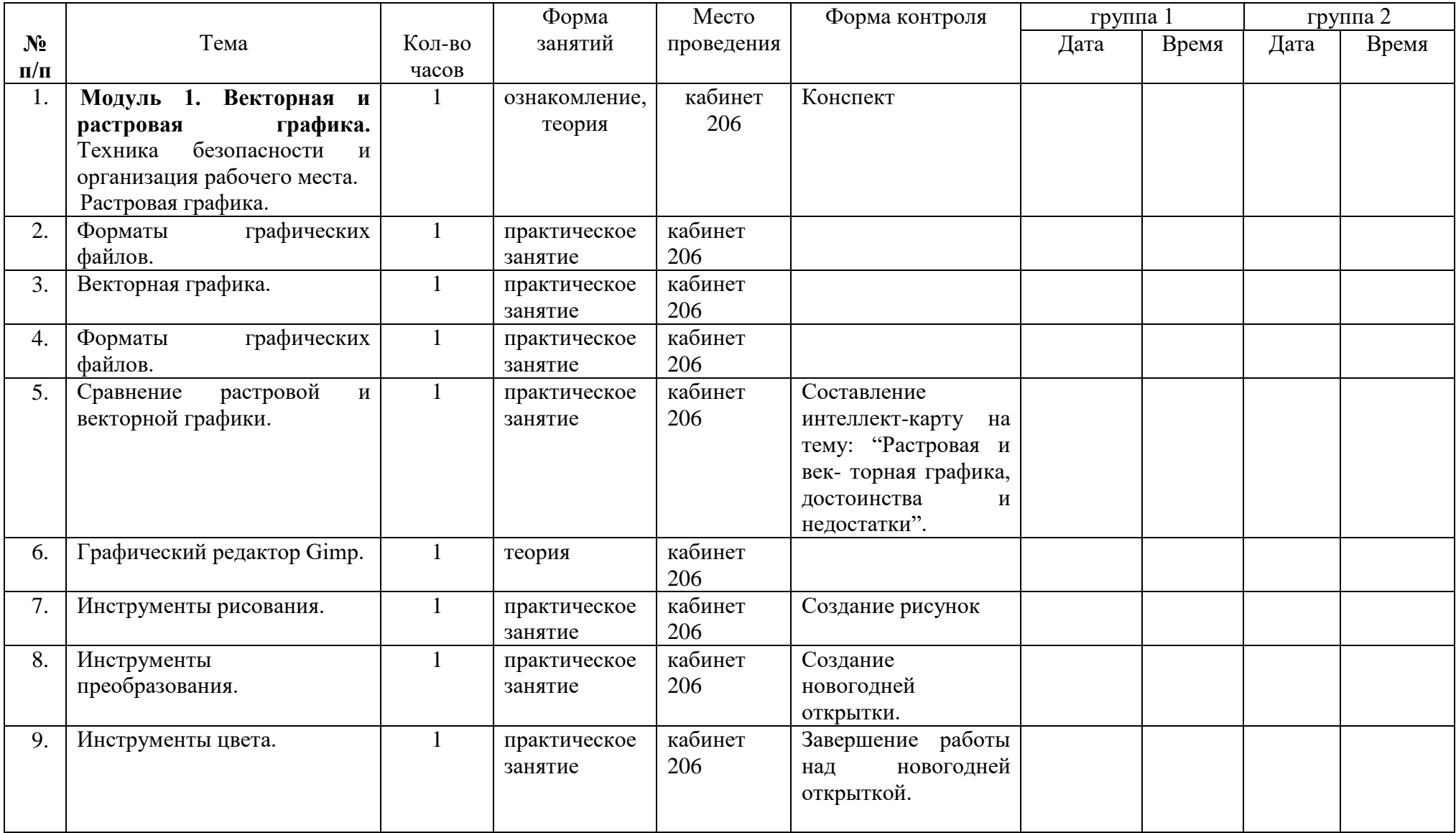

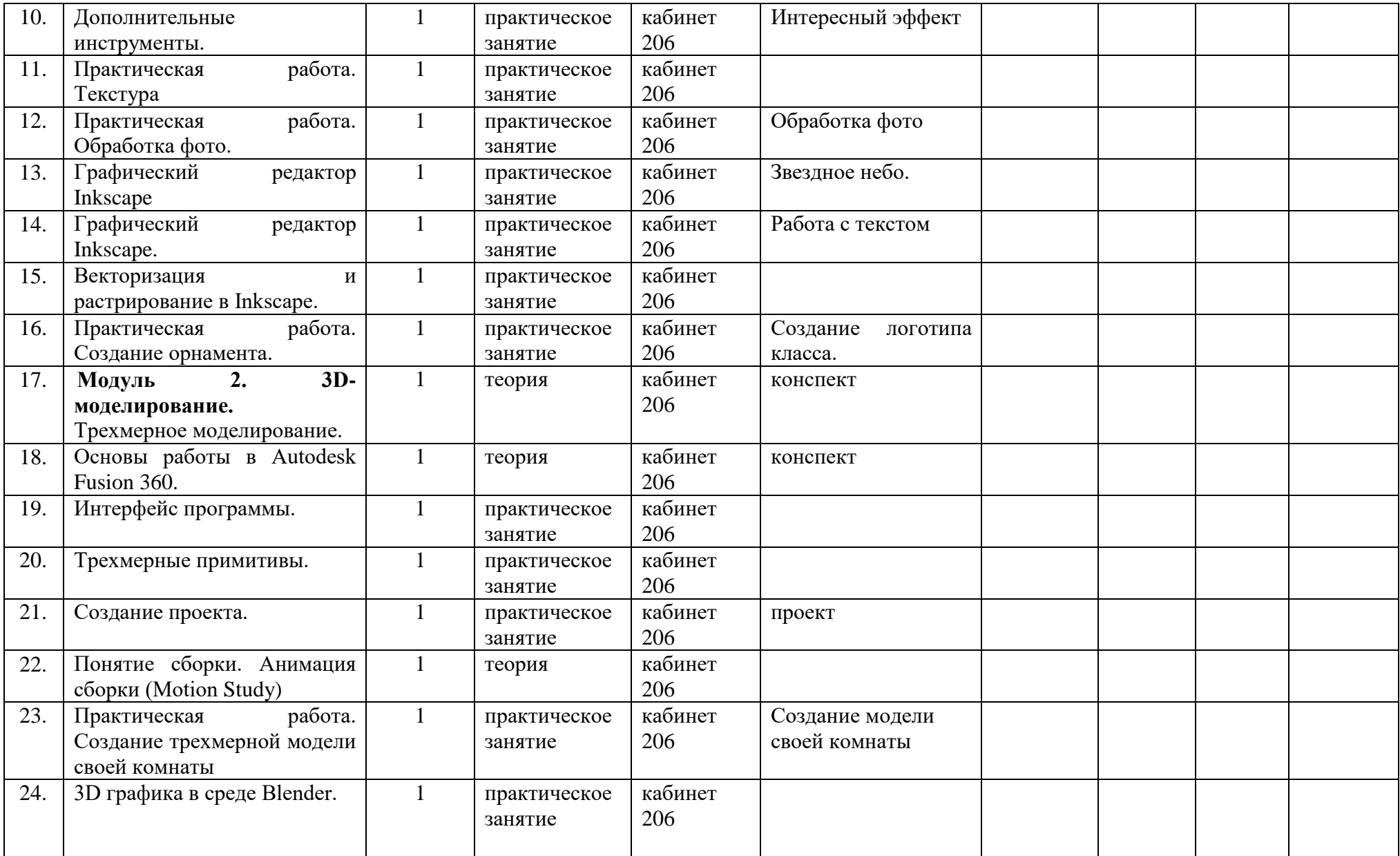

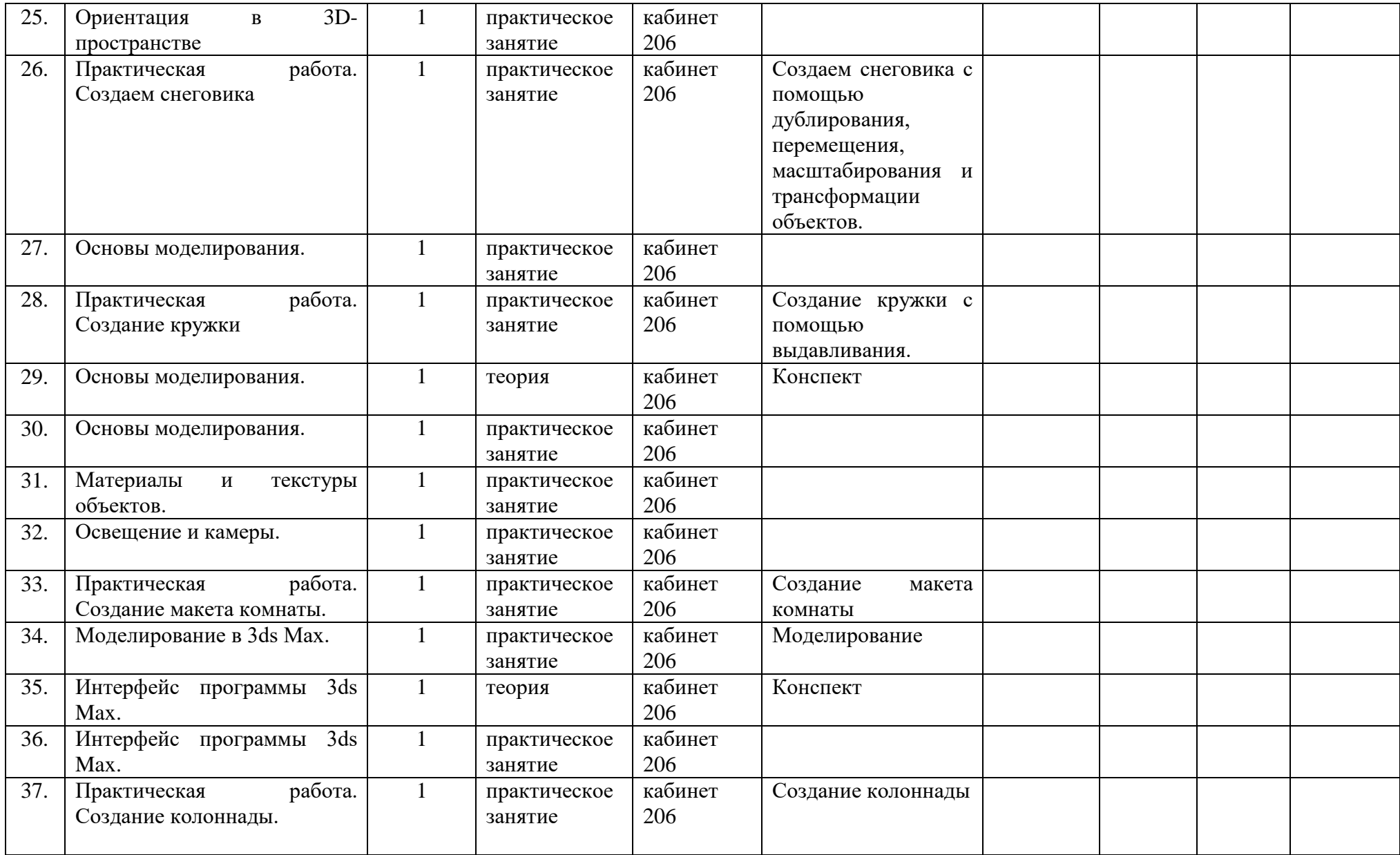

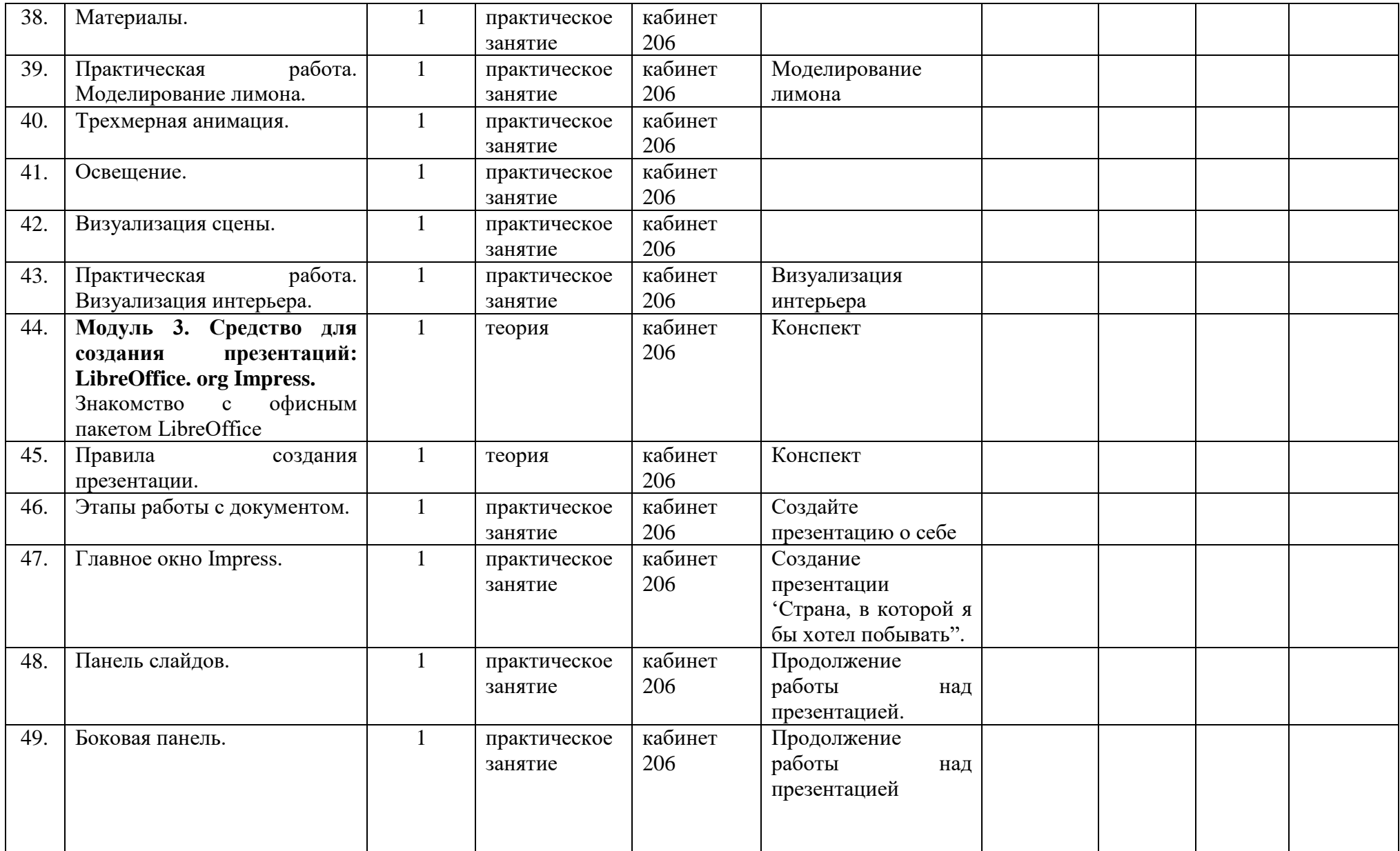

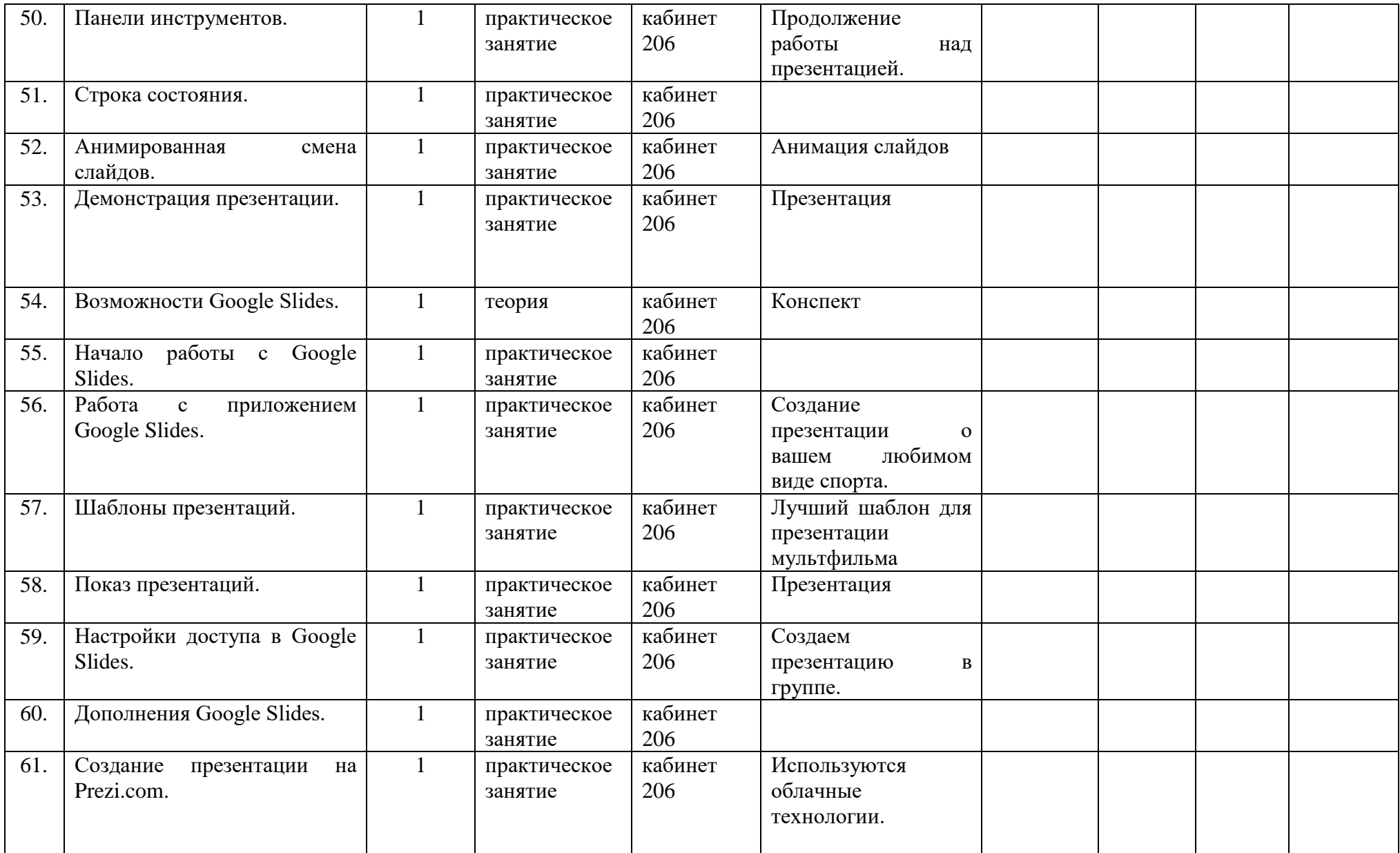

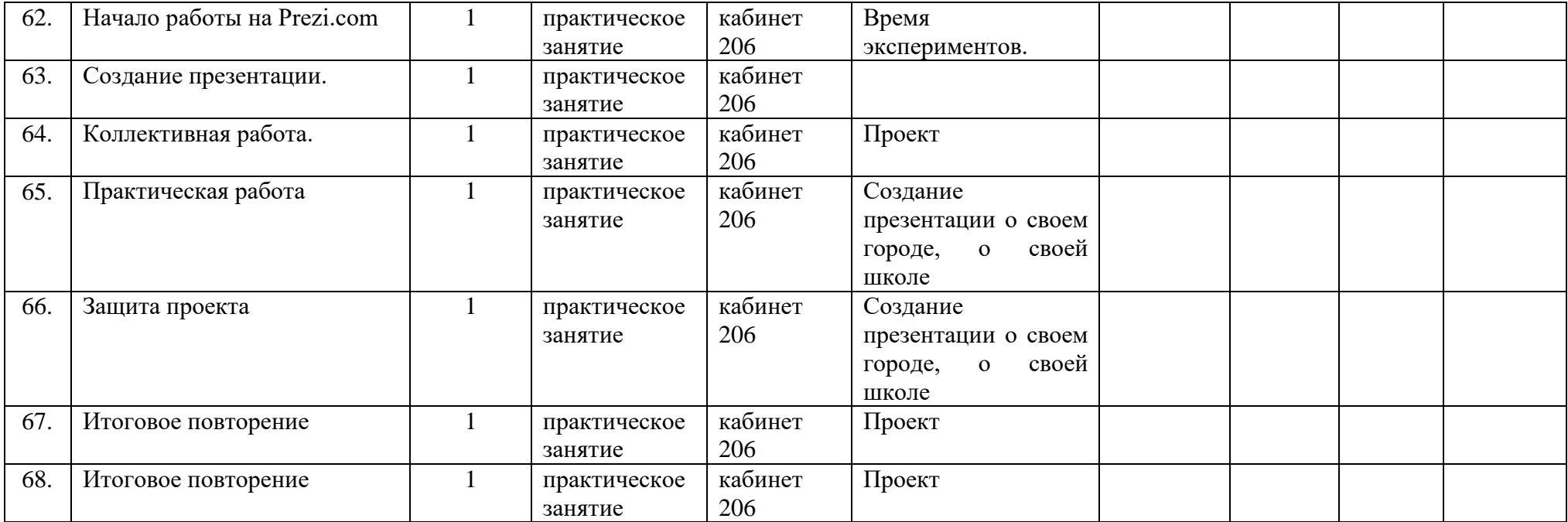

## **VI. Условия реализации программы**

## *Учебно-методическое и организационное обеспечение*

Большинство заданий Программы выполняется с помощью персонального компьютера и необходимых программных средств. Доступ в Интернет желателен, но не обязателен.

Основные требования к предварительному уровню подготовки – нет.

# *Материально-технические условия реализации Программы*

Для обучения по Программе «Создание презентаций» необходима аудитория, оснащенная мультимедийными средствами (компьютер с программным обеспечением, интерактивная доска, проектор) и 10-15 персональных компьютеров.

## **VII. Список литературы**

1. Антонова В.С., Осовская И.И. Аддитивные технологии: учебное пособие /ВШТЭ СПбГУПТД. СПб., 2017.-30 с.

2. Василенко В.В. Основные возможности текстового редактора Writer (пакет Libre Oficce), 2018

3. Девицкий Павел Gimp для фотографа. 2012 год.

4. Залогова Л.А. Практикум по компьютерной графике. – М.: Лаборатория Базовых Знаний, 2001

5. Загороднева Е.А. Технология работы в LibreOffice: Текстовый процессор Writer (Учебно-методическое пособие). ГАПОУ Самарской области Поволжский строительноэнергетический колледж им. П. Мачнева, 2015

6. Смольянникова – Воронеж: Воронежский гос. технический ун-т, 2013 – 222 с.

7. Тутубалин, Д. К., Ушаков, Д. А. Компьютерная графика. Adobe Photoshop: Учеб. пособие. — Томск, 2008 — 131 с.

8. Технологии обработки текстовой информации в LibreOffice. – СПб: Университет ИТМО, 2016 : лабораторный практикум. Азово-Черноморский инженерный институт ФГБОУ ВО ДГАУ, 2020

9. Суханов А.Я. Основы информатики: Учебное методическое пособие для выполнения лабораторных работ, 2012

10. Хахаев И. А., Кучинский В. Ф. Технологии обработки текстовой информации в LibreOffice. – СПб: Университет ИТМО, 2016

11. Руководство пользователя по по LibreOffice (libreoffice.readthedocs.org/ru/latest/index.html)

## **Список электронных ресурсов**

- 1. Материалы сайта http://www.metod-kopilka.ru .
- 2. Материалы сайта «Фестиваль открытых уроков» [www.festival.1september.ru.](http://www.festival.1september.ru/)
- 3. <http://www.progimp.ru/>
- 4. <http://gimp.ru/index.php>
- 5. http://lyceum.nstu.ru/Grant4/grant/Gimp1.html
- 6. [http://gimpologia.ruru.wikipedia.org/wiki/GIMP](http://gimpologia.ruru.wikipedia.org/wiki/GIMP%20http:/brahms.fmi.uni-passau.de/~anderss/GIMP/%20http:/www.gimp.org/)
- 7. [http://brahms.fmi.uni-passau.de/~anderss/GIMP/](http://gimpologia.ruru.wikipedia.org/wiki/GIMP%20http:/brahms.fmi.uni-passau.de/~anderss/GIMP/%20http:/www.gimp.org/)
- 8. [http://www.gimp.org/](http://gimpologia.ruru.wikipedia.org/wiki/GIMP%20http:/brahms.fmi.uni-passau.de/~anderss/GIMP/%20http:/www.gimp.org/)
- 9. https://github.com/dji-sdk/Tello-Python.
- 10. https://dl-cdn.ryzerobotics.com/downloads/tello/0222/Tello+Scratch+Readme.pdf.